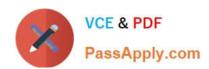

# 640-722<sup>Q&As</sup>

Implementing Cisco Unified Wireless Networking Essentials v2.0

# Pass Cisco 640-722 Exam with 100% Guarantee

Free Download Real Questions & Answers PDF and VCE file from:

https://www.passapply.com/640-722.html

100% Passing Guarantee 100% Money Back Assurance

Following Questions and Answers are all new published by Cisco
Official Exam Center

- Instant Download After Purchase
- 100% Money Back Guarantee
- 365 Days Free Update
- 800,000+ Satisfied Customers

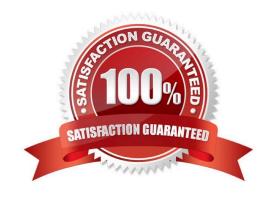

2021 Latest passapply 640-722 PDF and VCE dumps Download

#### **QUESTION 1**

A network engineer in the GUI of WCS version 7 wants to add an autonomous access point. Where can this command be found in the drop-down menu?

- A. Configure > Access Point > Add Autonomous APs
- B. Manage > Access Points > Add Autonomous APs
- C. Administration > Access Point > Add Autonomous APs
- D. Location > Access Point > Add Autonomous APs

Correct Answer: A

From WCS, the following methods are available for adding autonomous access points:

Add autonomous access points by Device information (IP addresses and credentials).

Add autonomous access points by CSV file Reference:

http://www.cisco.com/c/en/us/td/docs/wireless/wcs/7-0/configuration/guide/WCS70cg/7\_0apcfg.html#wp1054452

#### **QUESTION 2**

Which two Cisco Unified Wireless Network capabilities use information that is provided by Radio Resource Management neighbor messages in version 7.0 MR1? (Choose two.)

- A. aggressive load balancing
- B. dynamic channel assignment
- C. hybrid remote edge access point
- D. inter-controller mobility (that is, mobility groups)
- E. rogue AP classification

Correct Answer: BE

Reference: http://www.cisco.com/c/en/us/support/docs/wireless-mobility/wireless-lan-wlan/71113-rrm-new.html

#### **QUESTION 3**

Which interface is considered a dynamic interface?

- A. the virtual interface
- B. the AP manager interface
- C. the LAG interface

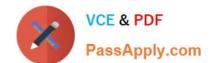

2021 Latest passapply 640-722 PDF and VCE dumps Download

D. the management interface

E. the service port interface

F. a WLAN client data interface

Correct Answer: F

Dynamic interfaces, also known as VLAN interfaces, are created by users and designed to be analogous to VLANs for wireless LAN clients. A controller can support up to 512 dynamic interfaces (VLANs). Each dynamic interface is individually configured and allows separate communication streams to exist on any or all of a controller\\'s distribution system ports. Each dynamic interface controls VLANs and other communications between controllers and all other network devices, and each acts as a DHCP relay for wireless clients associated to WLANs mapped to the interface.

Reference; http://www.cisco.com/c/en/us/td/docs/wireless/controller/7-4/configuration/guides/consolidated/b\_cg74\_CON SOLIDATED/ b\_cg74\_CONSOLIDATED\_chapter\_011111.html

#### **QUESTION 4**

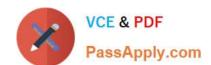

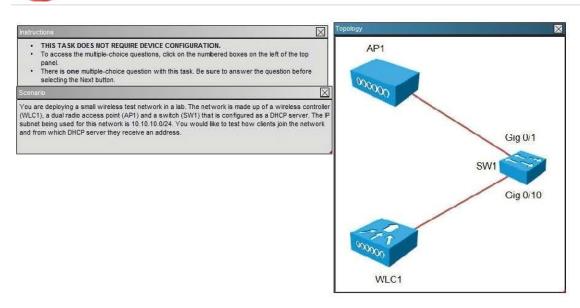

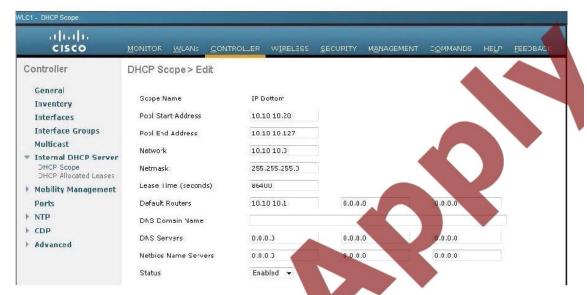

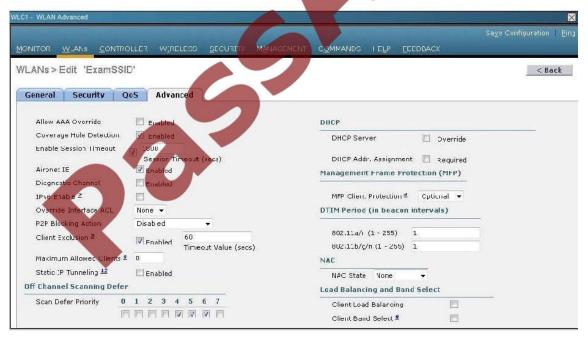

```
SWi#show runnning-configuration
Building configuration...
    rrent configuration : 2429 bytes
 i
no aaa new-model
systen mtu routing 1500
in subnet-zero
no ip demain-looku
jn dhep excluded-address 10.10.10.1 10.10.10.128
    dbcp pool Management
network 10.10.10.0 255.255.255.0
dofault-router 10.10.10.1
 spanning-tree mode pust
spanning-tree extend system-id
  lan internal allocation policy ascending
 interface FastEthernetØ
no ip address
   nterface GigahitEthernetA/1
interface GigabitEthernet0/2
interface GigabitEthernet0/3
 !
interface GigabitEthernet0/4
 !
interface GigabitEthernet0/5
 interface GigabitEthernet0/6
 interface GigabitEthernet0/7
 !
interface GigabitEthernet0/8
 :
interface GigabitEthernet0/9
 !
interface GigahitEthernetØ∕18
 interface GigabitEthernet0/11
 interface GigabitEthernet@/12
 interface GigabitEthernet0/13
 interface GigabitEthernet0/14
 interface GigabitEthernet0/15
 interface GigabitEthernet0/16
interface GigabitEthernet0/17
 interface GigabitEthernet0/18
 Interface GigabitEthernet0/19
 interface GigabitEthernet0/20
 interface GigabitEthernet0/21
 interface GigabitEthernet0/22
 interface GigabitEthernet0/23
 interface GigahitEthernetA/24
 interface GigabitEthernet0/25
 interface GigabitEthernet0/26
 interface GigabitEthernet0/27
 interface GigabitEthernet0/28
 interface GigabitEthernet0/29
 :
interface GigabitEthernetU/3U
 !
interface GigabitEthernet0/31
 interface GigabitEthernet0/32
 interface GigabitEthernet0/33
 :
interface GigabitEthernet0/34
 interface GigabitEthernet@/35
 !
interface GigabitEthernet0/36
 interface GigabitEthernetW/37
 interface GigabitEthernet0/38
 interface GigabitEthernet0/39
 :
interface GigabitEthernet0/40
 interface GigabitEthernet0/41
 interface GigabitEthernet8/42
 interface GiyabitEthernet0/43
 !
interface GigabitEthernetU/44
 interface GigabitEthernet0/45
 interface GigabitEthernet0/46
 interface GigabitEthernet0/47
 !
interface GigabitEthernet0/48
 interface GigabitEthernet8/49
interface GigabitEthernet0/50
interface GigabitEthernet@/51
 interface GigabitEther
 interface TenGiga
 interface Ten
 interface Vlan1
ip address 10.10.10.1 255
ip classless
ip http server
ip http secure
 ontrol-plane
line con Ø
line uty Ø 4
login
line uty 5 15
login
```

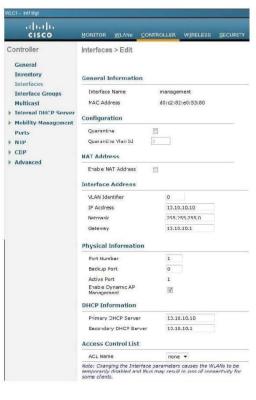

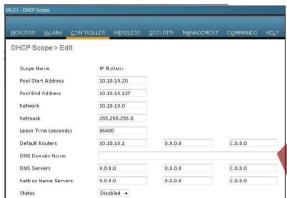

```
SW1#show runnning-configuration
Building configuration...
 Current configuration : 2429 bytes
version 12.2
no service pad
service timestanps debug uptime
service timestanps leg uptime
no service passuord-encryption
:
hostname SW
,
no aaa new-model
systom atu routing 1500
ip subnet-zero
no ip domain-lookup
ip dhep excluded-address 10.10.10.1 10.10.10.128
   dbcp pool Management
network 10.10.10.0 255.255.255.0
default-router 10.10.10.1
spanning—tree mode pust
spanning—tree extend system—id
vlan internal allocation policy ascending
interface FastEthernetØ
no ip address
interface GigahitEthernetA/1
interface GigabitEthernet0/2
interface GigabitEthernet0/3
interface GigabitEthernet0/1
interface GigabitEthernet0/5
interface GigabitEthernet0/6
interface GigabitEthernet0/7
interface GigabitEthernet0/8
interface GigabitEthernet0/9
interface GigahitEthernetA/19
interface GigabitEthernet0/11
interface GigabitEthernet0/12
interface GigabitEthernet0/13
interface GigabitEthernet0/14
interface GigabitEthernet0/15
interface GigabitEthernet0/16
interface GigabitEthernet0/17
interface GigabitEthernet0/18
interface GigabitEthernet0/19
interface GigabitEthernet0/20
interface GigabitEthernet0/21
interface GigabitEthernetM/22
interface GigabitEthernet0/23
interface GigabitEthernet0/24
interface GigabitEthernet0/25
interface GigabitEthernet0/26
interface GigabitEthernet0/27
interface GigabitEthernet0/28
interface GiyabitEthernet0/29
interface GigabitEthernetU/30
interface GigabitEthernet0/31
interface GigabitEthernet0/32
interface GigabitEthernet0/33
interface GigabitEthernet0/34
interface GigabitEthernet0/35
interface GigabitEthernet0/36
interface GigabitEthernetU/37
interface GigabitEthernet0/38
interface GigabitEthernet0/39
interface GigahitEthernet0/40
interface GigahitEthernet0/41
interface GigabitEthernet0/42
interface GigabitEthernet0/43
interface GigabitEthernetU/44
interface GigabitEthernet0/45
interface GigabitEthernet0/46
interface GigabitEthernet0/47
interface GigabitEthernet0/48
interface GigabitEthernet0/49
```

2021 Latest passapply 640-722 PDF and VCE dumps Download

All equipment is operational. Through which two methods can a wireless client receive an IP address when associating to the WLAN? (Choose two.)

- A. The clients can receive an IP address from SW1.
- B. Tie clients can receive an IP address from WLC1.
- C. The clients will not receive an IP address from either DHCP server because of overlapping address ranges.
- D. The clients can receive an IP address in a round-robin manner from either SW1 or WLC1.
- E. The clients can use a static IP address.

Correct Answer: BE

As shown below, the DHCP server functionality has been enabled on the WLC1. Aside from DHCP, all clients can always statically assign themselves an IP address.

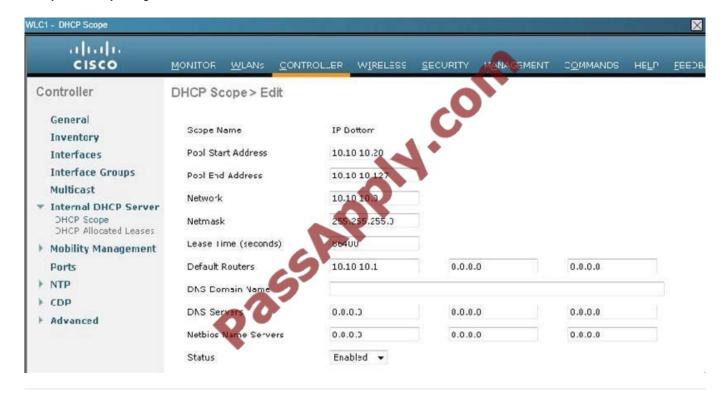

#### **QUESTION 5**

During Layer 2 intercontroller roaming, which two items change? (Choose two.)

- A. SSID
- B. VLAN
- C. IP address
- D. AP
- E. controller

2021 Latest passapply 640-722 PDF and VCE dumps Download

Correct Answer: DE

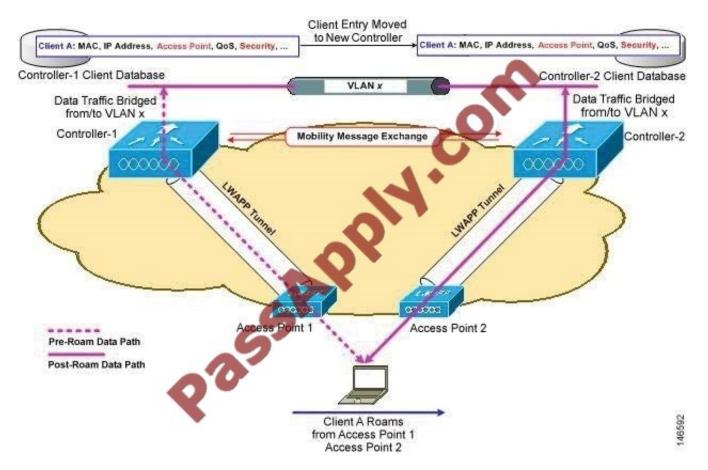

Figure 14-2 Inter-Controller Roaming

When the client associates to an access point joined to a new controller, the new controller exchanges mobility messages with the original controller, and the client database entry is moved to the new controller. New security context and associations are established if necessary, and the client database entry is updated for the new access point. This process remains transparent to the user.

Reference: http://www.cisco.com/c/en/us/td/docs/wireless/controller/7-0/configuration/guide/c70/c70mobil.html

Latest 640-722 Dumps

640-722 PDF Dumps

640-722 Braindumps

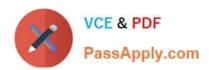

To Read the Whole Q&As, please purchase the Complete Version from Our website.

# Try our product!

100% Guaranteed Success

100% Money Back Guarantee

365 Days Free Update

**Instant Download After Purchase** 

24x7 Customer Support

Average 99.9% Success Rate

More than 800,000 Satisfied Customers Worldwide

Multi-Platform capabilities - Windows, Mac, Android, iPhone, iPod, iPad, Kindle

We provide exam PDF and VCE of Cisco, Microsoft, IBM, CompTIA, Oracle and other IT Certifications. You can view Vendor list of All Certification Exams offered:

https://www.passapply.com/allproducts

# **Need Help**

Please provide as much detail as possible so we can best assist you. To update a previously submitted ticket:

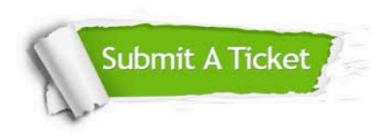

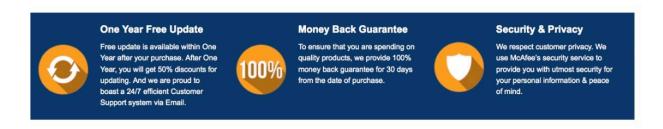

Any charges made through this site will appear as Global Simulators Limited.

All trademarks are the property of their respective owners.

Copyright © passapply, All Rights Reserved.